## インターネット施設予約開始後の貸室申込の方法及び スケジュール(年末年始を除く)

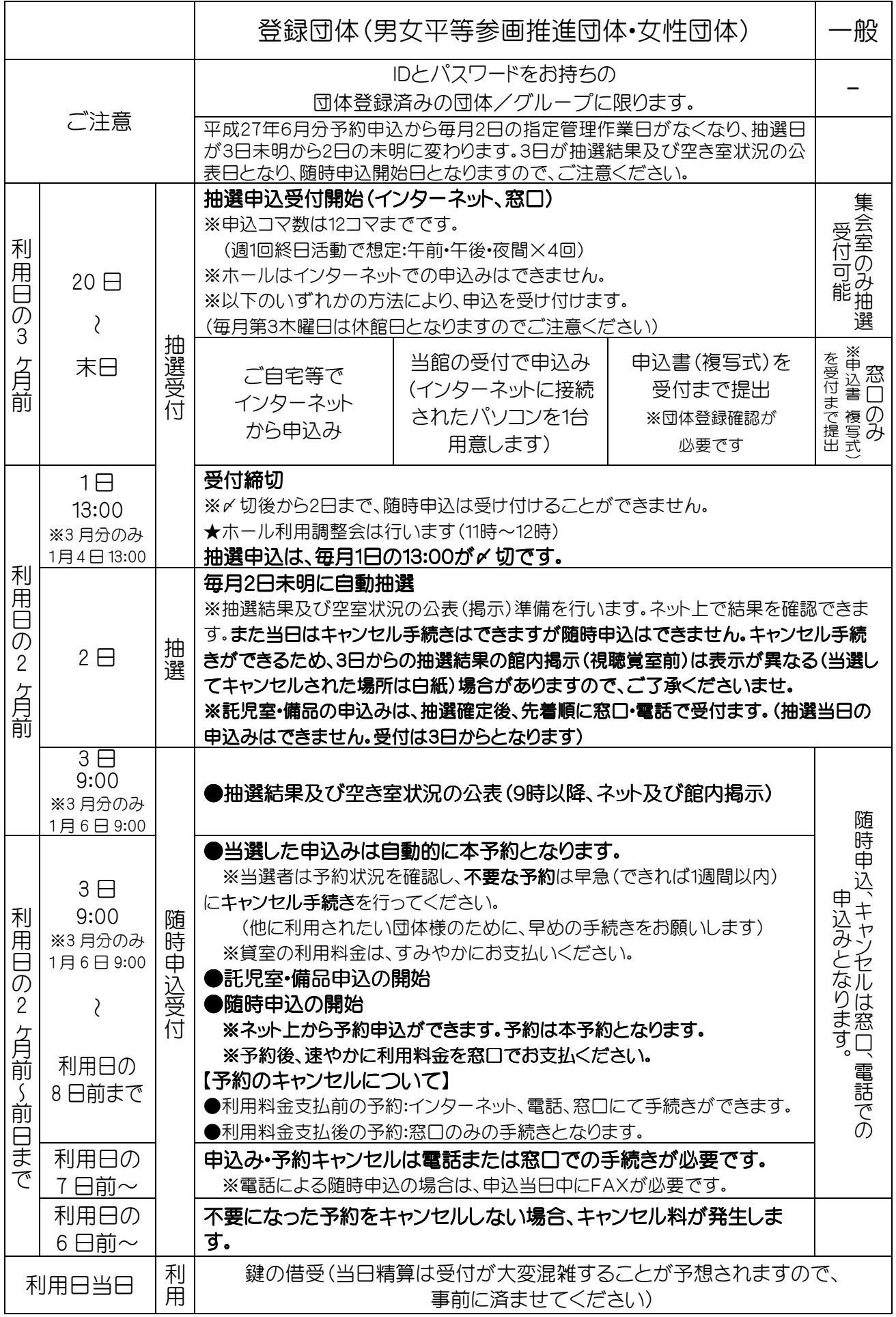